# **Database**

**A database is a collection of data or information which is held together in an organised or logical way. Following are three main types of a database.**

- 1. **A manual database** is a hard-file storage system that consists of paper records, folders and filing cabinets or storage boxes.
- 2. **Paper Based Database:** For example the Phone Book or Yellow Pages is a paper based database. It has one entry (record) for each person. That record has several parts (Fields) than give name, telephone number etc. So it has the main elements of a database.
- 3. **Computerized Database:** For example, Search engines, electronic registers, online database, electoral registers. A library stores details of all their books, in a **database**.

| <b>First Name</b> | Last<br><b>Name</b> | <b>Address</b>      | City     | Age |
|-------------------|---------------------|---------------------|----------|-----|
| Mickey            | Mouse               | 123 Fantasy Way     | Anaheim  | 73  |
| Bat               | Man                 | 321 Cavern Ave      | Gotham   | 54  |
| Wonder            | Woman               | 987 Truth Way       | Paradise | 39  |
| Donald            | Duck                | 555 Quack Street    | Mallard  | 65  |
| Bugs              | Bunny               | 567 Carrot Street   | Rascal   | 58  |
| Wiley             | Coyote              | 999 Acme Way        | Canyon   | 61  |
| Cat               | Woman               | 234 Purrfect Street | Hairball | 32  |
| Tweety            | Bird                | 543                 | Itotltaw | 28  |

**A table stores all of the records for a particular category**, just like the one below:

### **A record is all of the data or information about one person or one thing in a database table.**

In the table below, all of the information about each cartoon character is stored in a 'row' or 'record'.

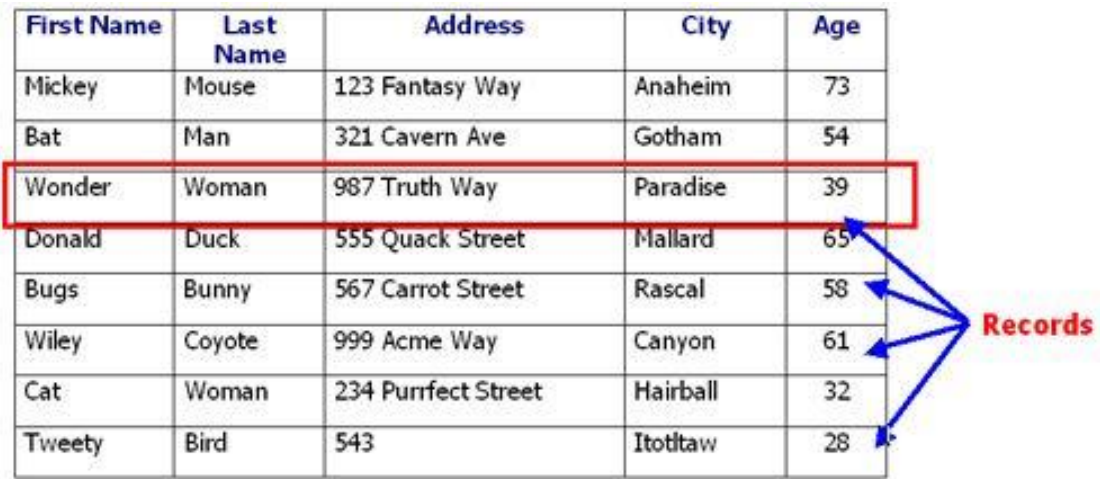

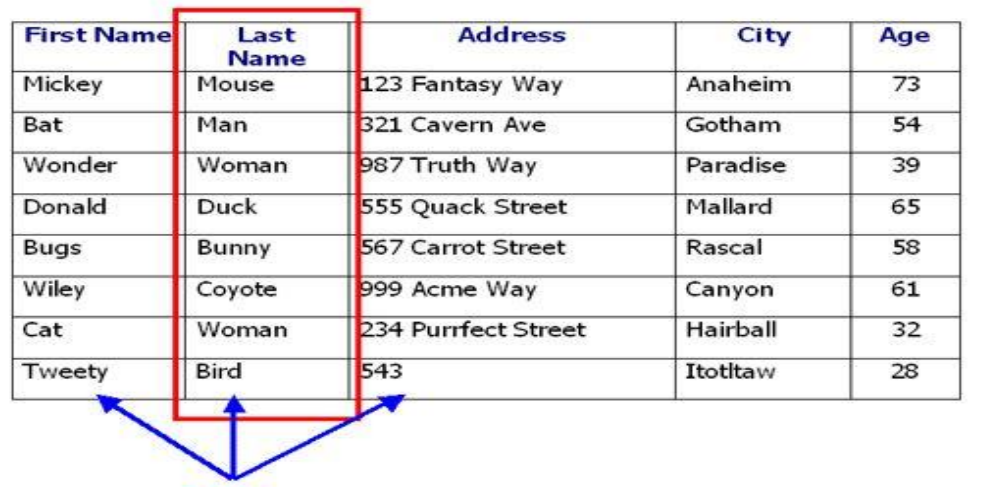

**A 'field' is one piece of data or information about all persons or things in a database table.**

**Fields** 

## Data Types in Database

Each field in a database has some specific data type. Data type tells that what kind of data can be stored in a field of data base such as numeric, text etc.

Most common data types are:

- 1. Alphanumeric or Text
- 2. Number
- 3. Date/Time
- 4. Currency
- 5. Auto number
- 6. Logical, Boolean, Yes/No

Alphanumeric or Text Data Type allows you to type in text, numbers and symbols. For Example:

- 1. Forename: James
- 2. Surname: Smith
- 3. Address: 73, High Street
- 4. Postcode: CV34 5TR
- 5. Telephone Number: 01926 123456\*

## Field Length

Once you have chosen your datatypes, you need to think about the best **'field length'** for each field. Most databases will have a **default field length** set up, in this case it is 50. This means that each text field is able to store up to 50 letters, numbers or symbols.

What field size do you think would be sensible for the mobile number field?

## Primary Key & Foreign Key

**'Primary Key' or sometimes the 'Key Field' is used to uniquely identify every single record in a database.**

#### **Examples:**

- 1. When you started school, you were given a '**student ID**' or an 'office number' (primary key).
- 2. When patients go into hospital, they are given a **patient number** (primary key).
- 3. When bank customers want to deposit or withdraw money they have to provide their **bank account number** (primary key).

**A foreign key is used to link tables together and create a relationship. It is a field in one table that is linked to the primary key in another table.**

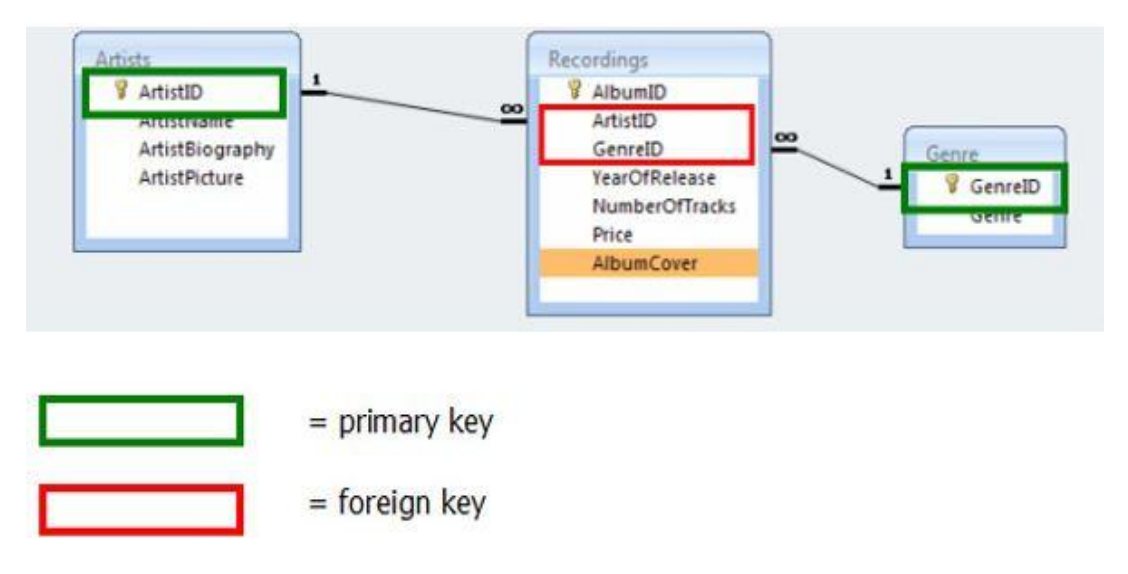

## Practice Questions

### **Question 1: (May/June 2013, P11, Q12)**

A database was set up to compare oil companies. A section of the database is shown below:

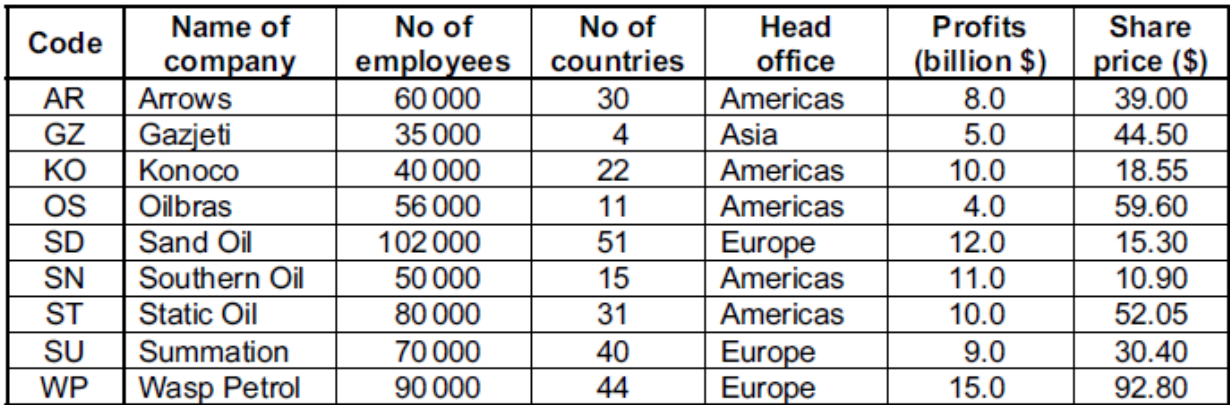

(a) How many fields are there in each record?

(b) The following search condition was entered:

(No of countries < 30) AND (Head office = "Americas")

Using Code only, which records would be output?

(c) What search condition is needed to find out which oil companies have a share price less than \$50 or whose profits were greater than 8 billion dollars?

### Question 2: (May/June 2013, P12, Q11)

A survey of motorways was carried out and a database was produced. A section of the database is shown below.

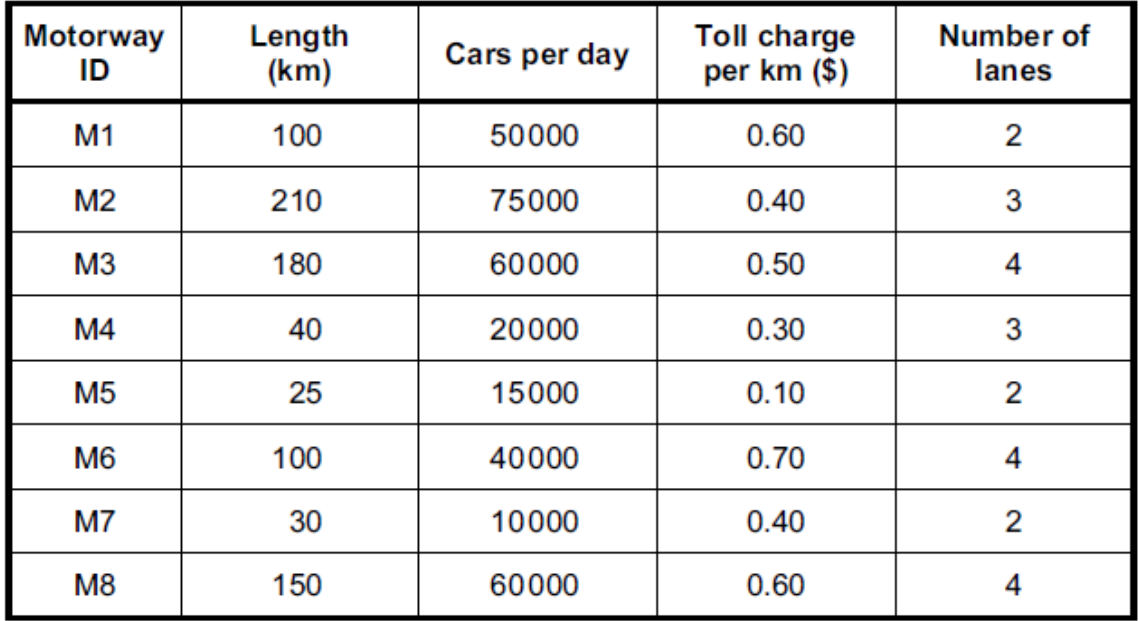

- (a) How many fields and how many records are shown?
	- number of fields **communications** and contract the contract of fields **contract the contract of the contract of the contract of the contract of the contract of the contract of the contract of the contract of the contract o**  $(i)$
	- $(iii)$
- (b) Using Motorway ID only, what would be output if the following search condition was used?

(Length (km) > 100) AND (Number of lanes > 3)

(c) What search condition is needed to find the motorways where the number of cars per day exceeds 50000 or the toll charge per kilometre is greater than \$0.50?

### Question 3: (May/June 2014, P11, Q14)

A database was set up showing statistics for some states in the USA. Part of the database is shown below.

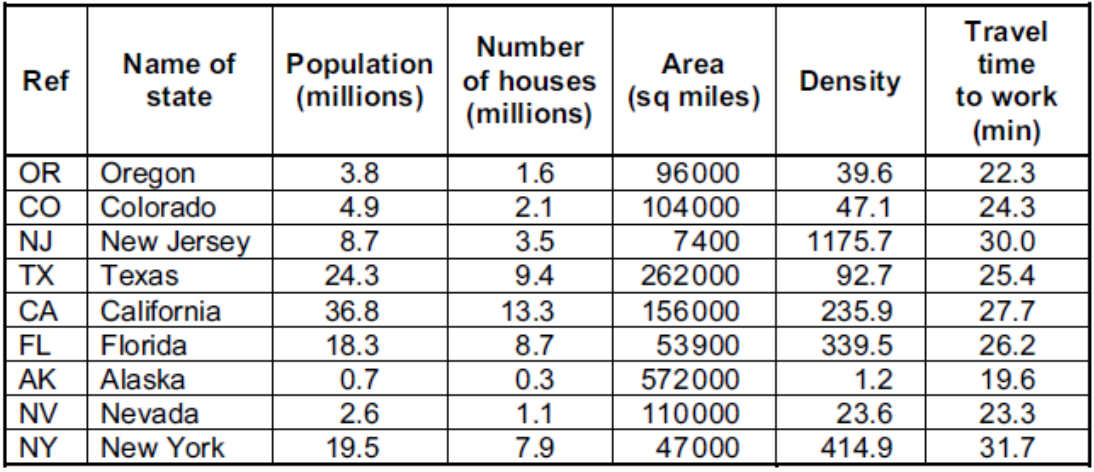

(a) (i) How many records are in this section of the database?

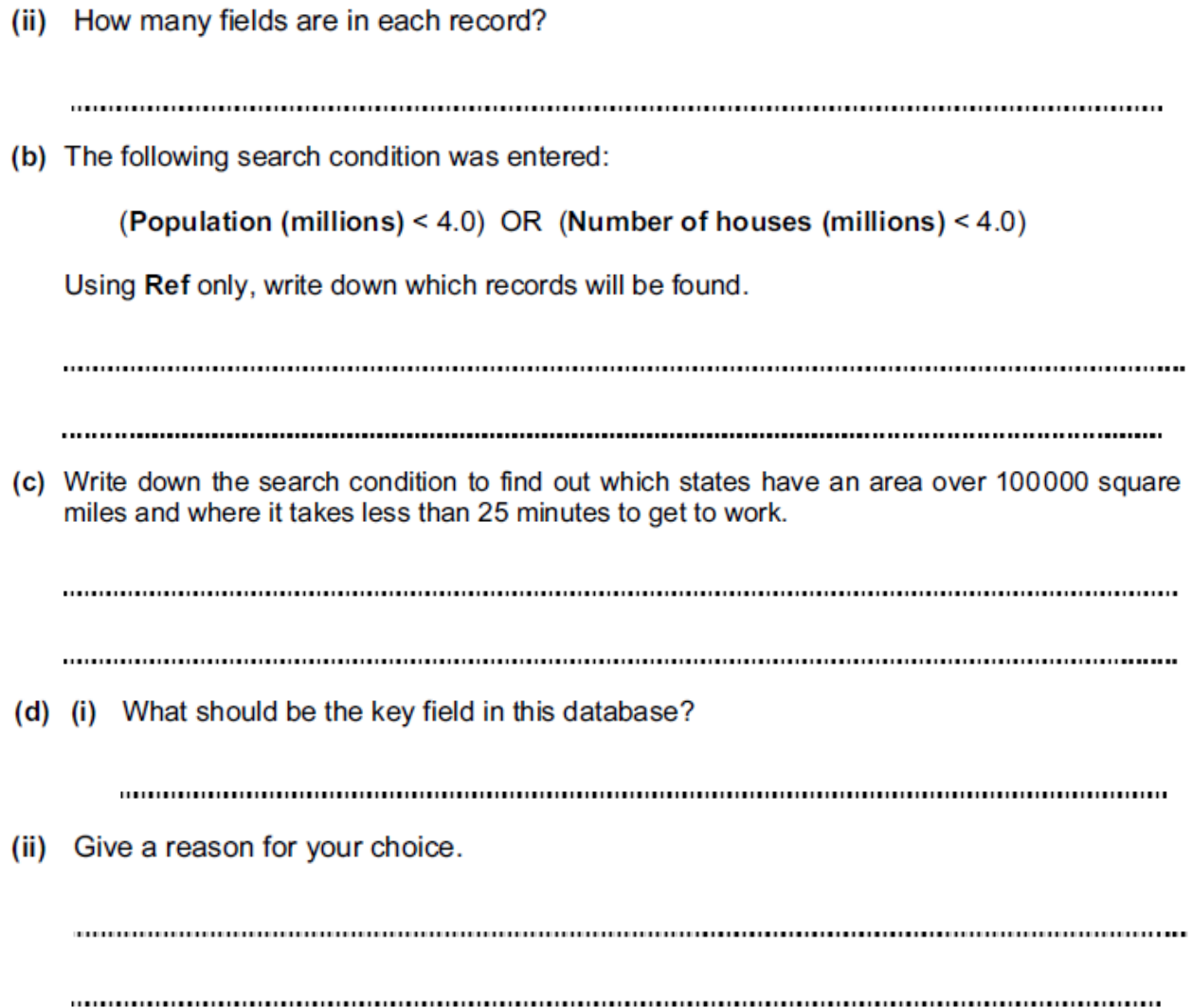

### Question 4: (Oct/Nov 2013, P13, Q3)

A motor car manufacturer offers various combinations of

- seat colours
- seat materials
- car paint colours

A database was set up to help customers choose which seat and paint combinations were possible.

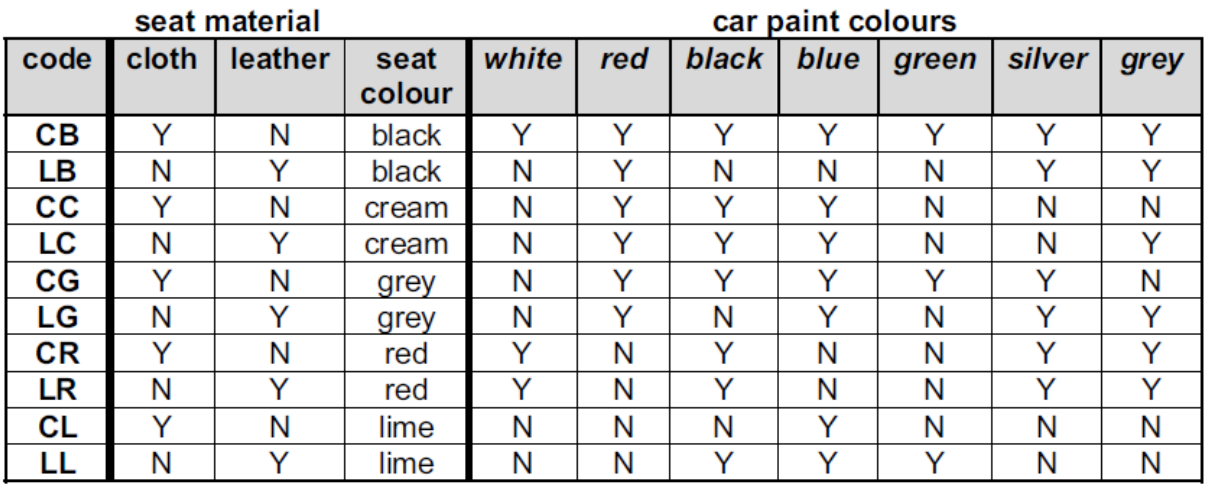

(NOTE:  $N = no$ , not a possible combination,  $Y = yes$ , combination is possible)

(a) How many records are shown in the database?

(b) The following search condition was entered:

 $(cloth = "Y")$  AND  $(blue = "Y")$ 

Using code only, which records will be found?

(c) A customer wanted to know the possible combinations for a car with leather seats and either silver or grey paint colour.

What search condition would need to be input?

### **Question 5:**

A database was set up to keep track of goods in a shop. A section of the database is shown below.

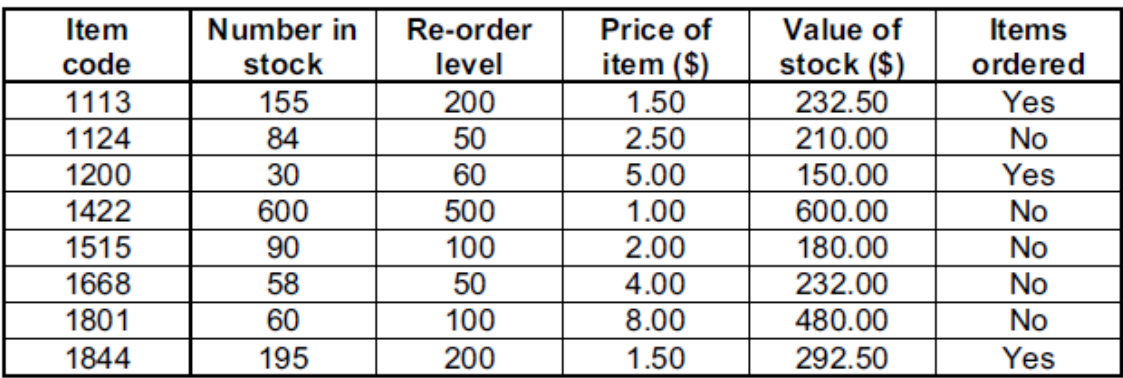

(a) How many records are shown in this section of database?

(b) (i) Using Item code only, what would be output if the following search was carried out:

(Number in stock < Re-order level) AND (Items ordered = "No")

(ii) What useful information does this search produce?

(c) Write a search condition to locate items costing more than \$2.00 or have a stock value exceeding \$300.00.